## **14.0 TROUBLESHOOTING**

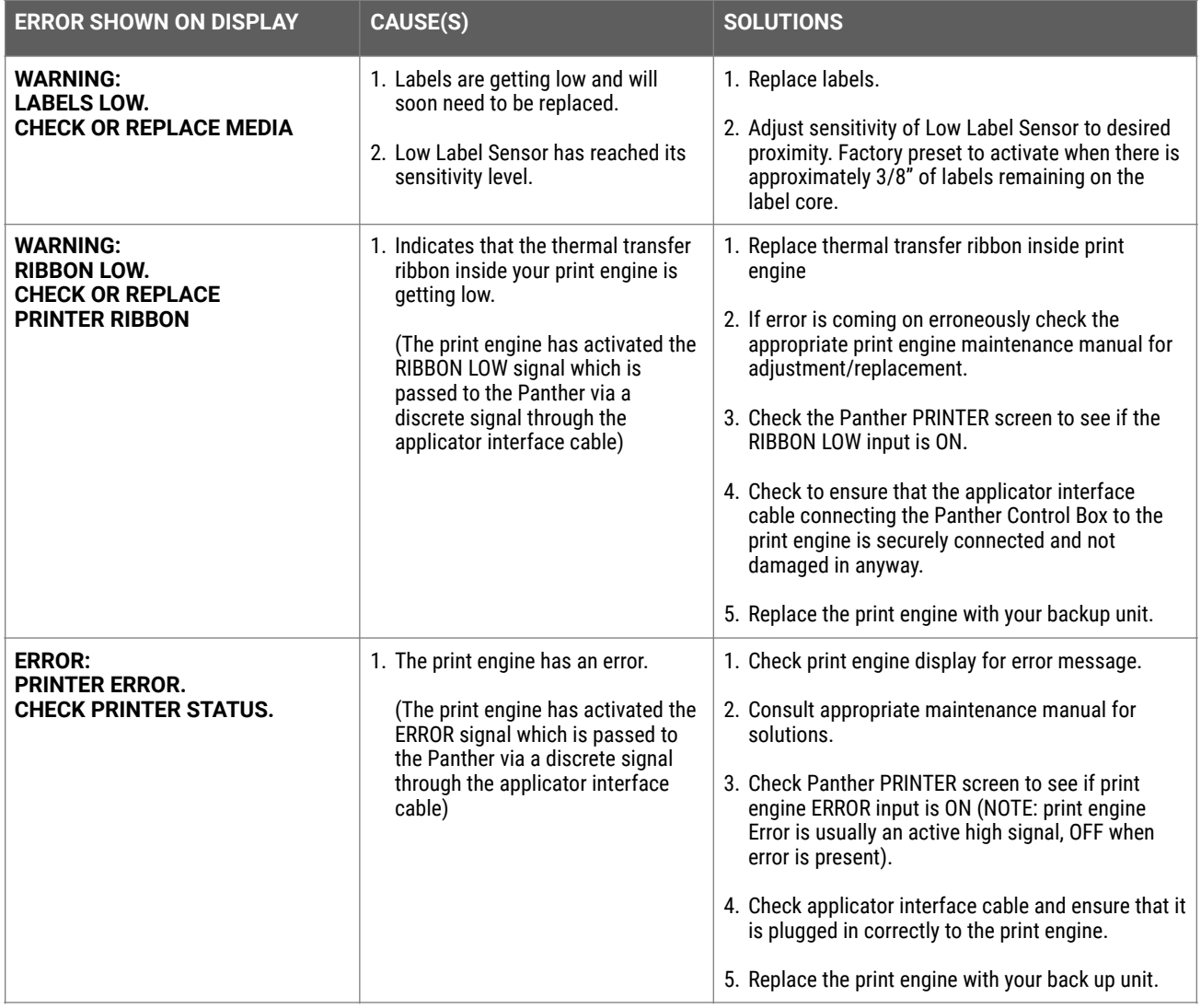

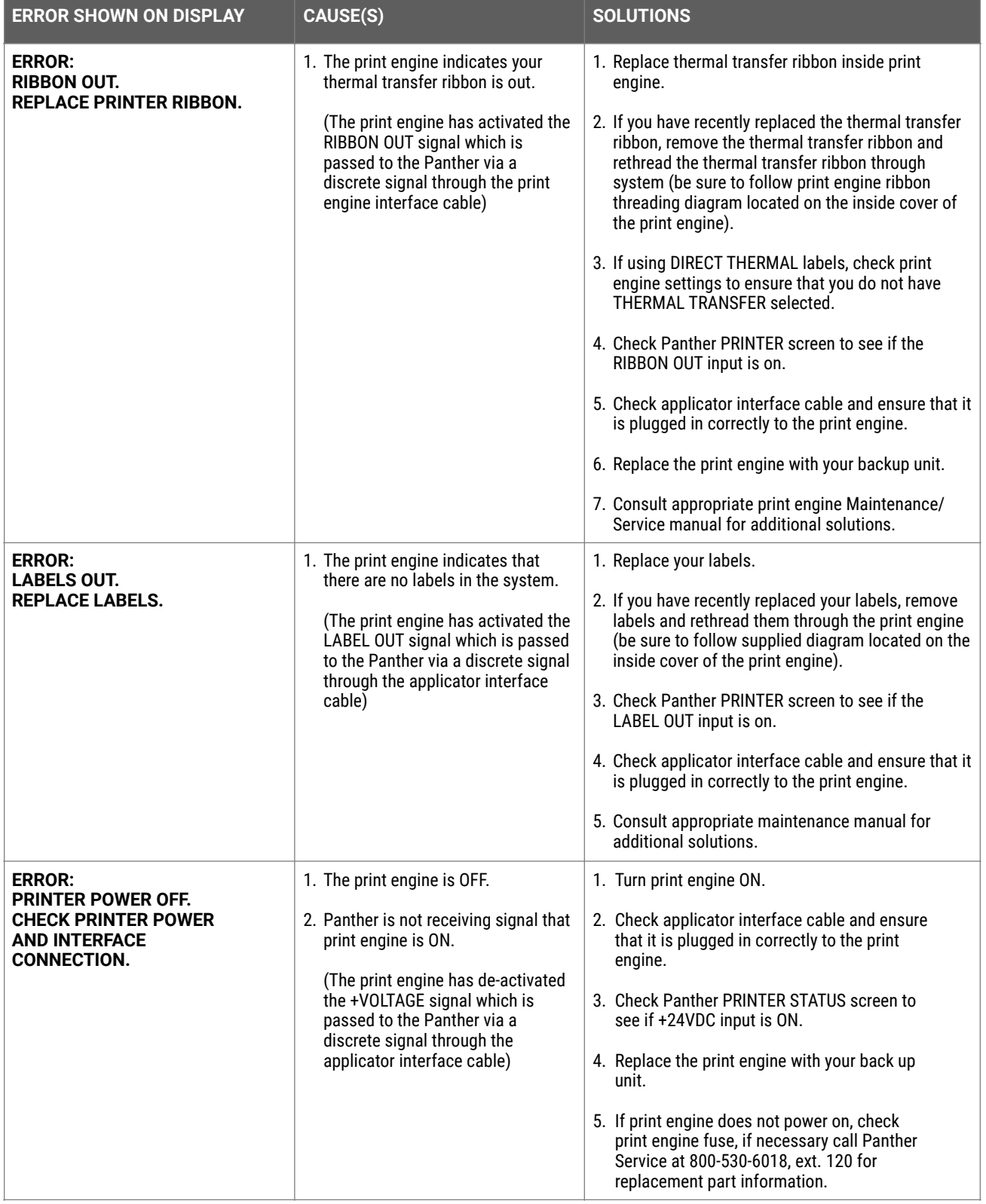

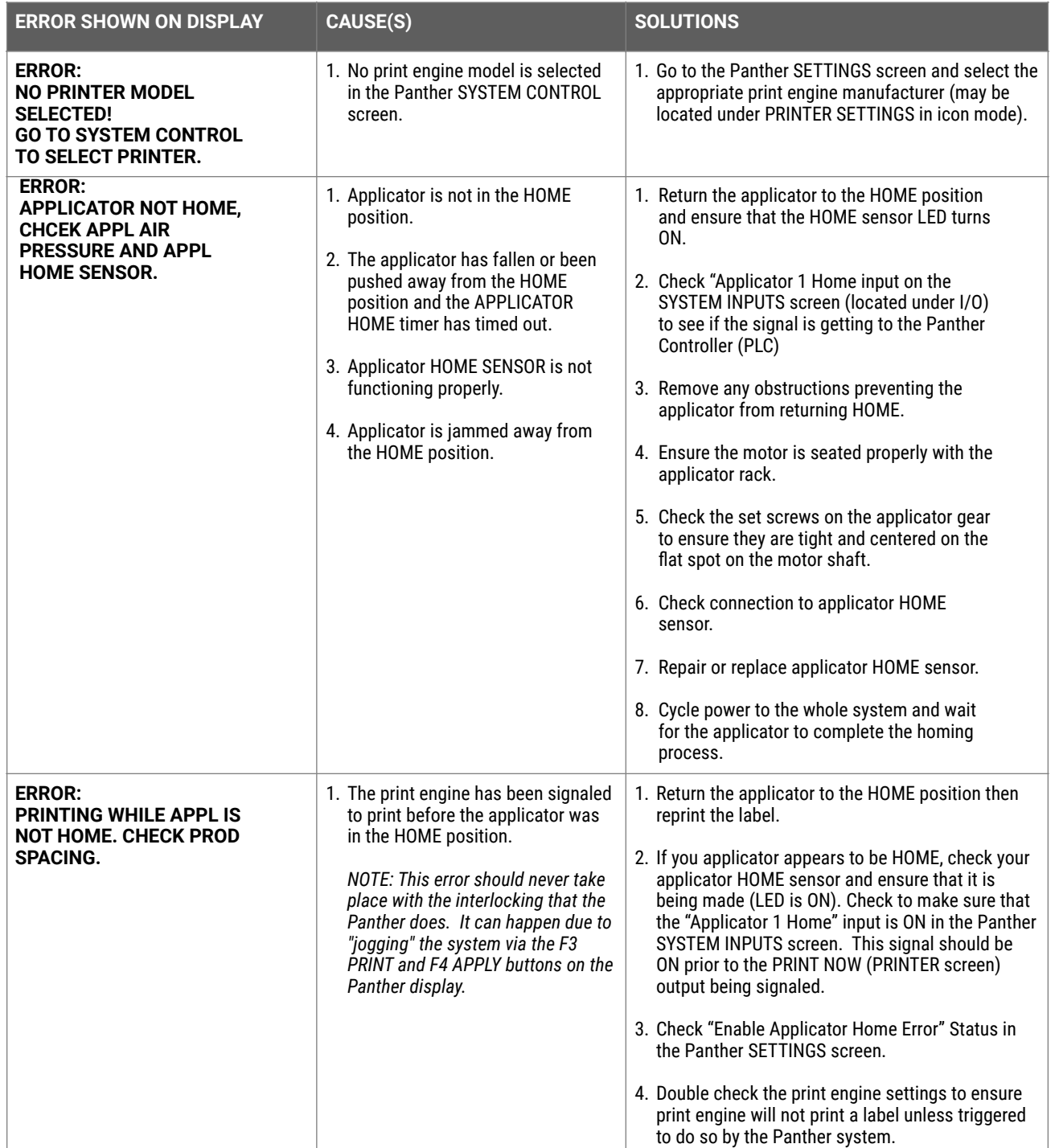

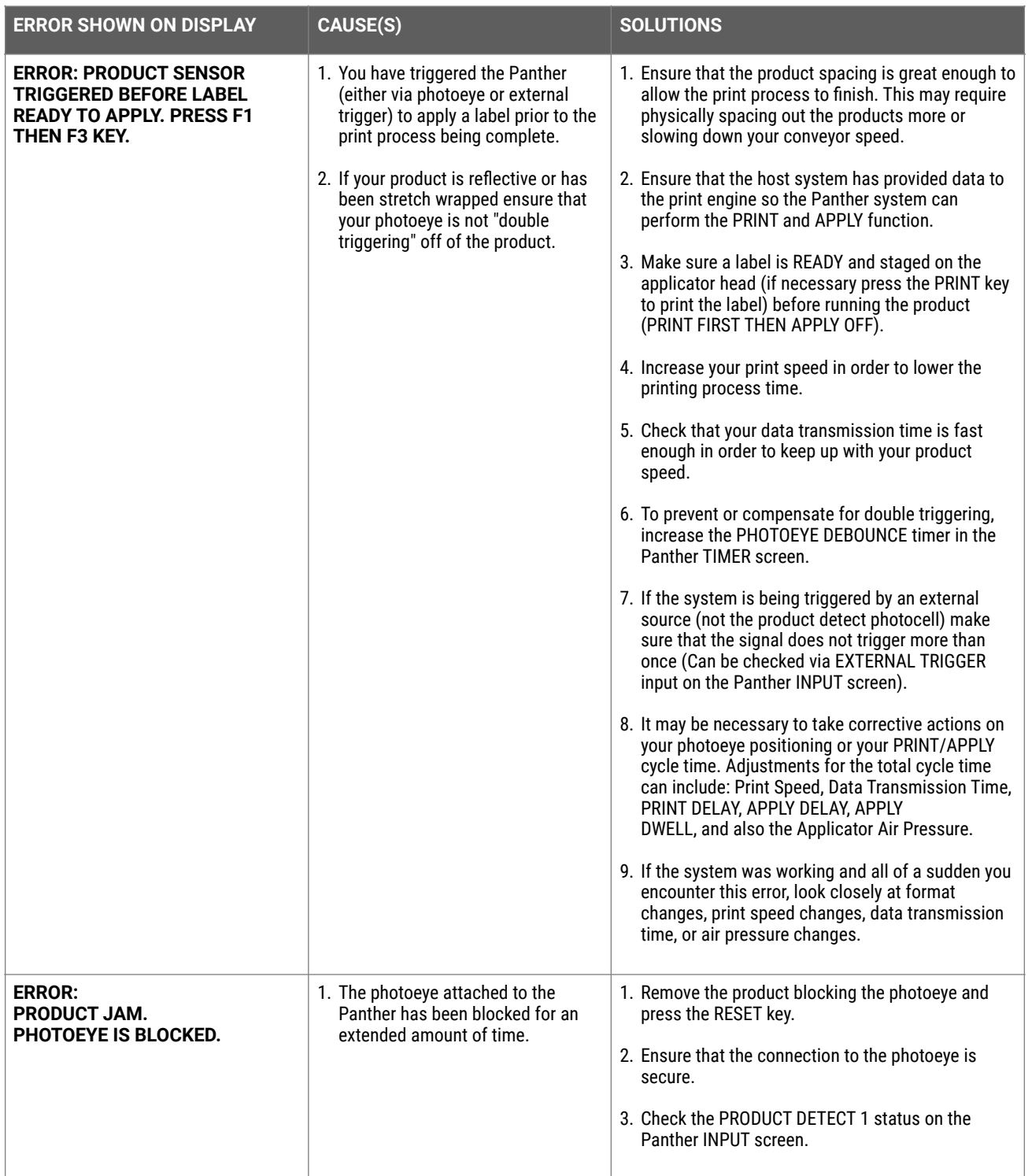

![](_page_4_Picture_214.jpeg)

![](_page_5_Picture_277.jpeg)

![](_page_6_Picture_260.jpeg)

![](_page_7_Picture_289.jpeg)

# **Further Mechanical and Electrical Troubleshooting**

![](_page_8_Picture_270.jpeg)

![](_page_9_Picture_279.jpeg)

![](_page_10_Picture_291.jpeg)

![](_page_11_Picture_251.jpeg)

#### **14.1 Electric Troubleshooting**

### **Labels falling off of the vacuum box**

- 1. A label could be stuck in the vacuum box restricting air flow.
- 2. The fan could be "OFF" (The fan is ON whenever the Panther P9 Predator is powered ON)
- 3. If the FAN is off while the Panther P9 Predator is powered ON, check the wiring and/or replace the fan.

#### **System Always "Short-Strokes"**

- 1. APPLY FORCE could be set too low
- 2. Debris caught in the rack or pinion gear
- 3. Re-check APPLY DISTANCE VALUE

#### **Error Display: "No Response From Servo Motor" or "Unexpected Motor Movement"**

- 1. Applicator "home" sensor is not sensing. Check or replace applicator HOME sensor
- 2. Check connection of stepper motor to controller
- 3. CAN Connection from Panther Predator PLC to stepper controller is disconnected-check connection
- 4. Check the pinion gear for loose set-screws
- 5. Check the applicator rack guide assembly for binding
- 6. Stepper motor is bad
- 7. Stepper controller is bad-replace controller

#### **Applicator Strokes, but Stops about 1" away (down) from HOME position**

1. Check the pinion gear for loose set-screws

#### **Pressing the APPLY key does NOT make the applicator cycle**

1. Make sure the "Manual APPLY Enable" is ON in the "SETTINGS" Screen